## **ERRATA SHEET Revised Patman and Nichols Yield Modeling Memorandum January 4, 2016**

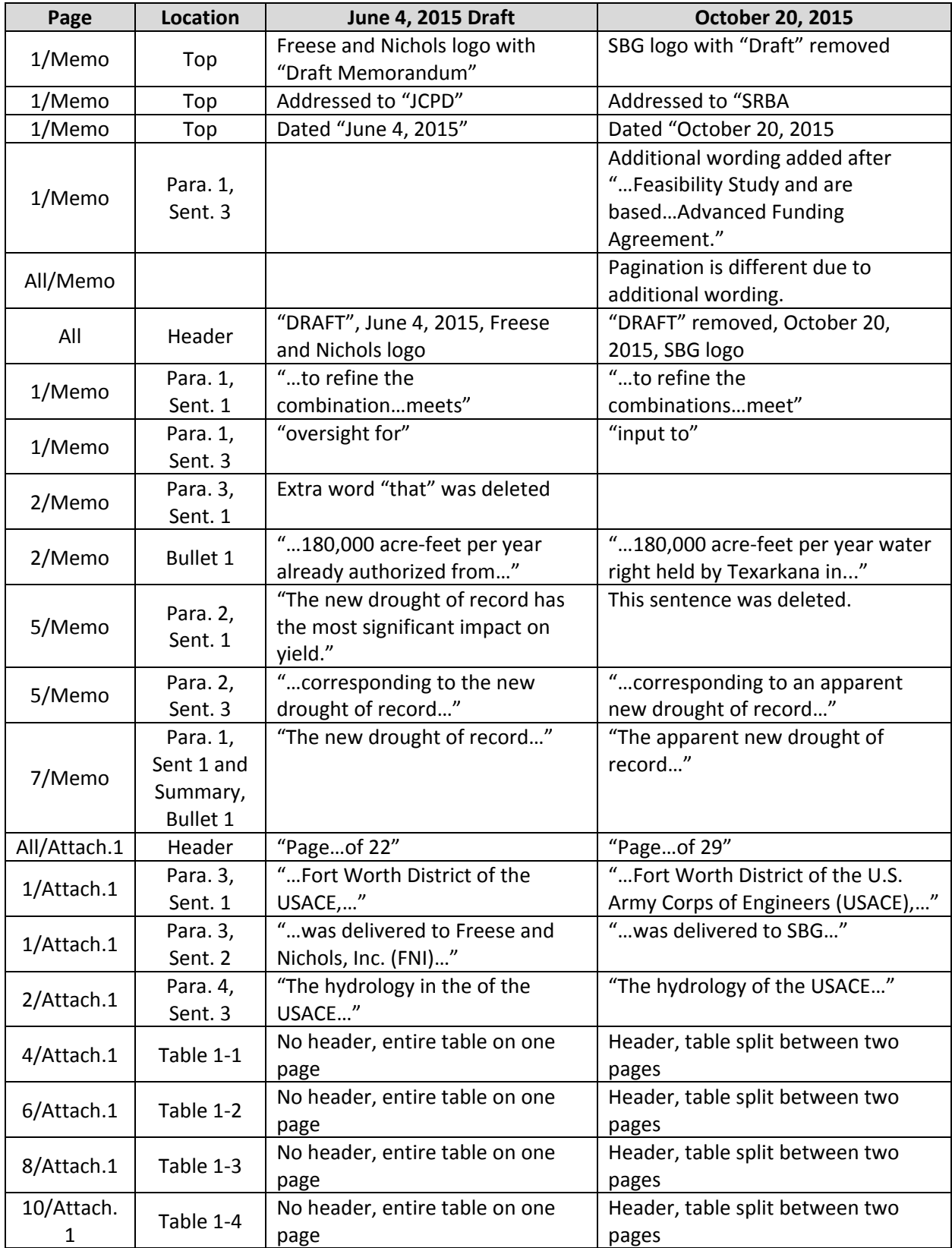

## **ERRATA SHEET Revised Patman and Nichols Yield Modeling Memorandum January 4, 2016**

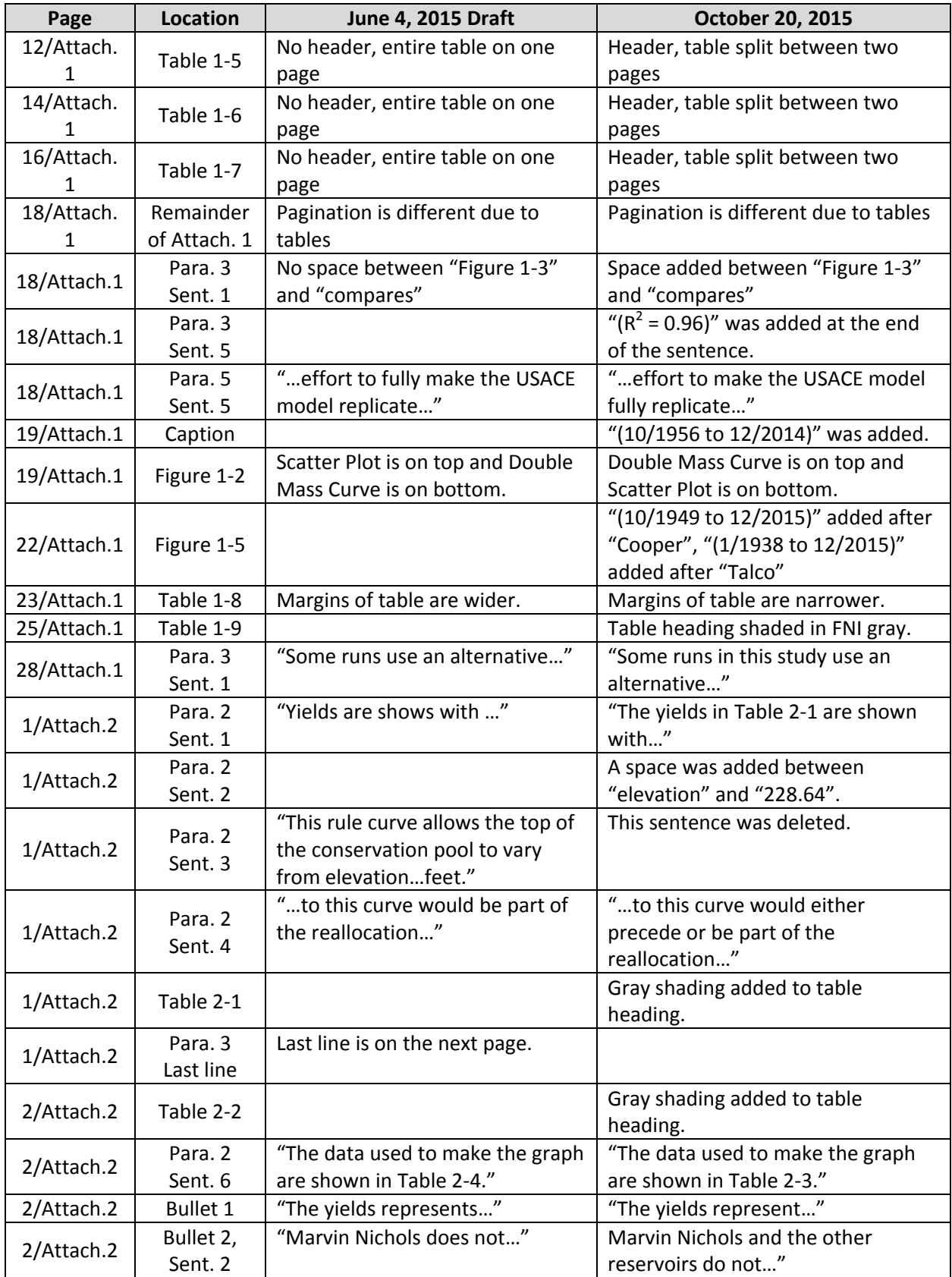

## **ERRATA SHEET Revised Patman and Nichols Yield Modeling Memorandum January 4, 2016**

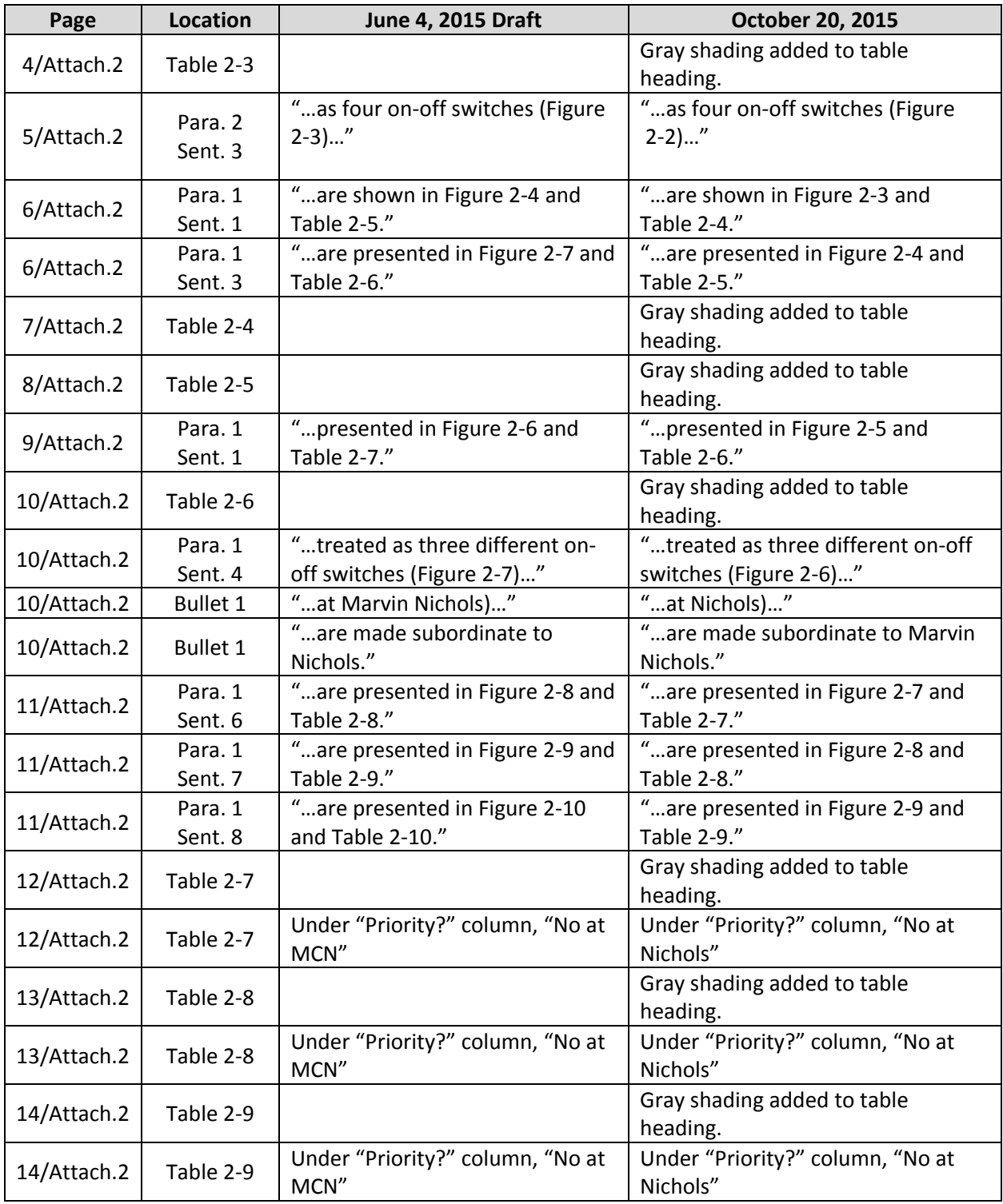